## **JSON\_FreeObjectHandle**

## Funkcia %JSON\_FreeObjectHandle

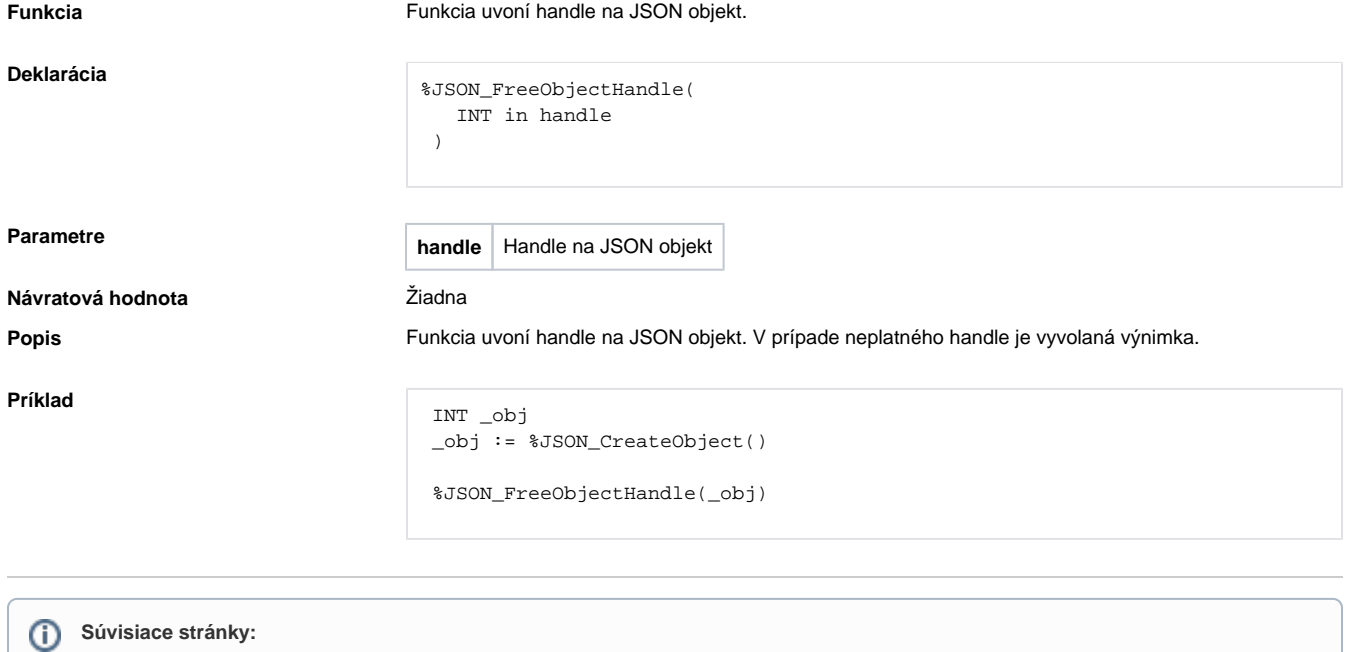

[Funkcie pre prácu s JSON formátom](https://doc.ipesoft.com/pages/viewpage.action?pageId=130649941) [Argumenty funkcie - typy](https://doc.ipesoft.com/display/D2DOCV23SK/Argumenty+funkcie+-+typy)